# **Enseignement de spécialité Physique-chimie et mathématiques**

**Corrigé du baccalauréat - Session de remplacement Métropole 2021**

# **Exercice 1 : Préparation d'un échantillon de glace**

1. La formule permettant de calculer la masse, connaissant le volume *V* et la masse volumique *ρ* d'un solide, est :

$$
m=\rho\times V
$$

Ici, la masse volumique est connue : *ρ* = 917kg · m−<sup>3</sup> . Le volume est celui d'un cylindre de base  $S = \pi \times r^2$  avec  $r = 5$  cm et de hauteur  $h = 1$  cm :

$$
V = S \times h = \pi r^2 h = \pi 5^2 \text{ cm}^3 = 25\pi \text{ cm}^3
$$

La masse volumique étant exprimée en m<sup>3</sup>, il faut exprimer le volume dans cette même unité. Or, 1 cm<sup>3</sup> = (10<sup>-2</sup> m)<sup>3</sup> = 10<sup>-6</sup> m<sup>3</sup>. D'où  $V = 25\pi \times 10^{-6}$  m<sup>3</sup>. Application numérique :  $m = 917 \times 25 \pi \times 10^{-6} \implies \boxed{m = 72 \text{ g}}$ .

2. Système : bloc de glace de masse *m* = 72 g. On applique alors le premier principe de la thermodynamique à ce système :

$$
\Delta U = Q + W
$$

avec *U* l'énergie interne du sytème, *W* le travail des forces s'exerçant sur ce système et *Q* le transfert thermique. Ces 3 grandeurs sont des énergies, en Joules. Ici, il n'y a pas de forces, donc *W* = 0. En revanche, le transfert thermique se décompose en 3 termes :

- faire passer la glace de *T*−<sup>40</sup> = −40◦ à *T*<sup>0</sup> = 0◦ , *c*glace × *m* × (*T*<sup>0</sup> − *T*−40) ;
- la faire changer d'état par fusion à 0◦ , *E*m,fus × *m*;

— chauffer l'eau de *T*<sup>0</sup> = 0◦ à *T*<sup>25</sup> = 25◦ , *c*eau × *m* × (*T*<sup>25</sup> − *T*0) ;

Au total, la variation d'énergie s'écrit :

$$
\Delta U = m \times (c_{\text{glace}} \times (T_0 - T_{-40}) + E_{\text{m,fus}} + c_{\text{eau}} \times (T_{25} - T_0))
$$

Application numérique :  $\Delta U = 72 \times 10^{-3} \times (40 \times 2, 06 + 333 + 25 \times 4, 18)$ 

$$
= 72 \times 10^{-3} \times (82.4 + 333 + 104.5) = 72 \times 10^{-3} \times 519.9 \implies \boxed{\Delta U = 37.4 \text{ kJ}}
$$

- 3.1 Il faut savoir qu'une intégrale n'est rien d'autre qu'un nombre (à ne pas confondre avec une primitive qui est une fonction).  $\int_a^b f(x) dx$  représente l'aire comprise entre les droites d'équations, *x* = *a*, *x* = *b*, l'axe des ordonnées *y* = 0 et la courbe représentative de la fonction *f* . Ainsi,
	- $\int_0^{15}$ 0 *P*(*t*)d*t* représente l'aire comprise entre les droites d'équations *x* = 0, *x* = 15, *y* = 0 et la courbe représentative de la fonction *P*. Ici c'est l'aire d'un triangle de côtés  $15 \times 500$ . L'aire de ce triangle est donc  $\frac{15 \times 500}{2} = 3750$ .
	- $\int^{t_f}$  $P(t)$ d*t* représente l'aire comprise entre les droites d'équations  $x = 15$ ,  $x = t_f$ ,  $y = 0$ et la courbe représentative de la fonction *P*. Ici, c'est l'aire d'un carré de côtés 500 × (*t<sup>f</sup>* − 15). L'aire de ce rectangle est donc 500 × (*t<sup>f</sup>* − 15).

Côté unités,  $\int_0^{t_f} P(t)dt$  est homogène à une puissance (*P*) multipliée par un temps d*t*. Il s'agit donc d<sup>''</sup>une énergie (voir la relation  $E = P \times t$ ).

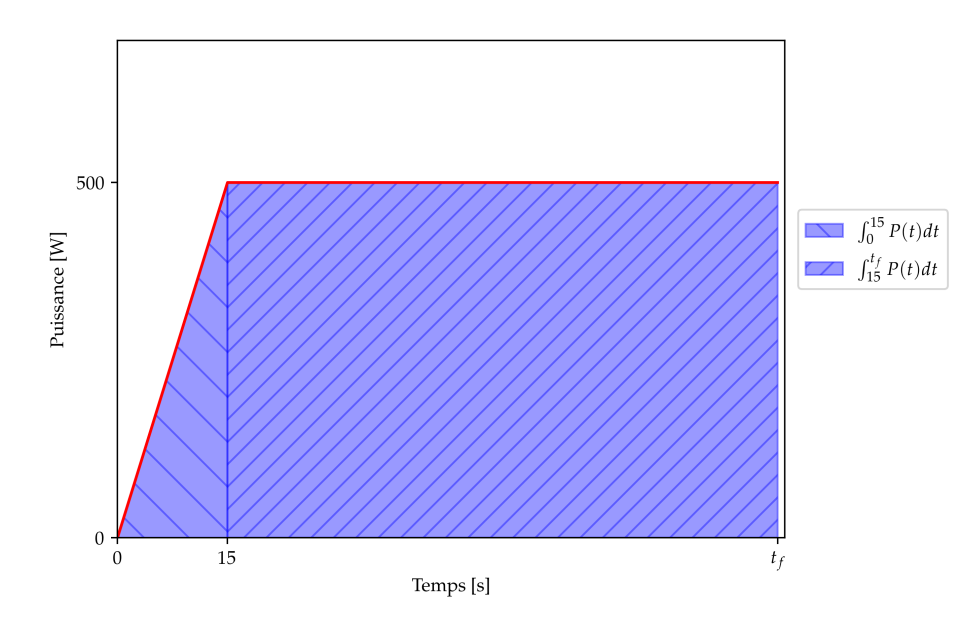

3.2 Par linéarité de l'intégrale, on a

$$
\int_0^{t_f} P(t) dt = \int_0^{15} P(t) dt + \int_{15}^{t_f} P(t) dt
$$

Comme vu précédemment,

$$
\int_0^{t_f} P(t) dt = 3750 \text{ J} + 500 \times (t_f - 15)
$$

3.3 Entre 0 et 15s, *P* n'est rien d'autre qu'une fonction linéaire. *P* passe de 0 à 500W en 15s, la pente est donc  $\Delta = \frac{500 - 0}{15}$  $\frac{500 - 0}{15 - 0} = \frac{500}{15}$ . Ainsi,

$$
P(t) = \frac{500}{15}t, \qquad \forall t \in [0; 15]
$$

On retrouve bien *P*(0) = 0 et *P*(15) = 500 W.

On rappelle qu'un primitive de la fonction  $t \mapsto t$  sur  $\mathbb R$  est  $\frac{1}{2}$  $\frac{1}{2}t^2 + C$  avec  $C \in \mathbb{R}$  une constante. En effet, en dérivant cette fonction, on obtient 2  $\times$   $\frac{1}{2}$  $\frac{1}{2}t = t$ . Ainsi,

$$
\int_0^{15} P(t)dt = \int_0^{15} \frac{500}{15}t dt = \frac{500}{15} \times \int_0^{15} t dt = \frac{500}{15} \times \left[\frac{1}{2}t^2 + C\right] = \frac{500}{15} \times \left(\frac{1}{2} \times 15^2 - \frac{1}{2} \times 0^2\right)
$$

Au total,

$$
\int_0^{15} P(t)dt = \frac{500}{2} \times 15 = 3750 \text{ J}
$$

4. En question 2., on a vu que cette énergie s'élevait à environ 37 kJ. On cherche donc *t<sup>f</sup>* tel que

$$
37\ 000 = \int_0^{t_f} P(t) \mathrm{d}t \tag{1}
$$

En 3.2, on a vu l'expression de l'intégrale en fonction de *t<sup>f</sup>* , ce qui aboutit à

$$
37\,000 = 3\,750 + 500 \times (t_f - 15)
$$

Soit,

$$
33\,250 = 500 \times (t_f - 15) \iff t_f - 15 = \frac{33250}{500} = 66, 5 \iff \boxed{t_f = 81, 5 \text{ s}}
$$

Il faut  $|1 \text{ min}$  et 21 secondes pour faire fondre la glace.

5. Le temps calculé à la question précédente et le temps réel différent. Il faut donc remettre en question les hypothèses du calcul. On a fait l'hypothèse que l'ensemble de l'énergie fournie par le chauffage servait à faire fondre la glace. Expérimentalement, ce n'est pas réalisable car il est difficile de concentrer le chauffage uniquement sur la glace. Il y a forcément **une partie de l'énergie qui réchauffe l'air ambiant** alors que ce n'est pas souhaité. Cela explique qu'il faille plus de temps pour faire chauffer le glaçon.

## **Exercice 2 : Profondeur d'un trou de forage**

1. Système : smartphone de masse *m* Référentiel : terrestre supposé galiléen **Bilan des forces extérieures : poids** *m*  $\overrightarrow{g}$ Principe fondamental de la dynamique :

$$
m\overrightarrow{a} = m\overrightarrow{g}
$$

On a donc  $\boxed{\overrightarrow{a} = \overrightarrow{g}}$  et donc  $a = g$ .

Sur le graphique, l'accélération *a* vaut soit 0 soit 10 m/s 2 . La valeur correspond aux moments où le smartphone n'a pas été lâché ou bien a atterri. On garde donc la valeur  $a = 10 \mathrm{~m/s^2}$ . On a donc

$$
g = 10 \text{ m/s}^2
$$

En réalité,  $g = 9,81 \text{ m/s}^2$ . L'expérience est donc plutôt correcte.

2. Le modèle de la chute libre estime que la valeur du temps de chute *tch* vaut *tch* =  $\sqrt{2h}$  $\frac{m}{g}$ . Si on manipule cette expression :

$$
t_{ch}^2 = \frac{2h}{g} = \frac{2}{g} \times h
$$

# *t* 2 *ch* **est donc bien une fonction linéaire de** *h*

3. Par identification, le paramètre *k* correspond à  $\frac{2}{g}$ :

$$
k = \frac{2}{g} \iff \boxed{g = \frac{2}{k}}
$$

Application numérique :  $g = 9.71 \text{ m/s}^2$ 

Cette expérience s'approche encore plus de la valeur réelle de *g*.

4. Avec la relation de l'énoncé, on a

$$
u(g) = 2g \times \frac{u(k)}{k}
$$

Application numérique :  $u(g) = 2 \times 9, 71 \times \frac{0,003}{0,206} \implies u(g) = 0, 28 \text{ m/s}^2$ 

5. On peut donc exprimer la valeur de l'intensité de la pesanteur avec son incertitude :

$$
g + u(g) = 9,71 \pm 0,28 \text{ m/s}^2
$$

Ainsi la valeur de *g* est comprise dans l'intervalle  $[g - u(g); g + u(g)] = [9, 43; 9, 99]$ . Cet intervalle englobe donc la valeur réelle de *g*. Cette expérience est meilleure que la première car :

- elle permet d'obtenir une incertitude sur le mesure ;
- cette incertitude atteint la valeur réelle de *g*.
- 6. Le modèle de la chute libre estime que la valeur du temps de chute *tch* vaut *tch* =  $\sqrt{2h}$ *g* .

Ici *g* = 9, 80 m/s 2 et *h* = 128 m.

Application numérique :  $t_{ch} = 6,00 \text{ s}$ 

7. A 4300 m d'altitude, la vitesse du son est environ de  $v = 324$  m/s. Le caillou met une durée *tch* à atteindre le fond du trou.

L'onde doit ensuite parcourir le chemin inverse, *i.e. d* = 128 m à la vitesse *v* = 324 m/s. La durée correspondante est donc *tson* = *d*  $\frac{d}{v} = \frac{128}{324} = 0.39$  s.

La durée totale est donc

$$
t_{total} = t_{ch} + t_{son} = 6,39 \text{ s}
$$

8. Une raison pourrait expliquer cet écart : l'onde retour pourrait se « heurter » aux bords du trou sur son chemin retour, ce qui pourrait allonger le temps *tson*.

#### **Pourquoi la valeur de** *g* **varie-t-elle avec l'altitude ?**

En réalité la force « poids *m* −→*<sup>g</sup>* » n'est que la simplification d'une autre force beaucoup plus générale : la force gravitationnnelle. L'interaction se produisant entre deux corps de masse *m*<sup>1</sup> et *m*<sup>2</sup> écarté d'une distance *r* est

$$
\overrightarrow{F} = -\frac{\mathcal{G}m_1m_2}{r^2}\overrightarrow{e_r}
$$

avec  $G = 6.67 \times 10^{-11} \text{m}^3 \cdot \text{kg}^{-1} \cdot \text{s}^{-2}$  la constante universelle de gravitation. A la surface de la terre, tous les corps sont attirés par un autre corps bien plus lourd : la Terre. La masse de la Terre est  $M_T = 5.97 \times 10^{24}$  kg. Le rayon terrestre vaut  $R_T = 6371$  km.

La force devient donc

$$
\overrightarrow{F} = -m \times \frac{\mathcal{G}M_T}{R_T^2} \overrightarrow{e_r}
$$

Application numérique :  $\frac{\mathcal{G}M_T}{R_T^2}$  $= 9,81 \text{ m/s}^2$ 

En revanche si on se place au sommet de la montage, on est à *R<sup>T</sup>* + *H* = 6375 km du centre terrestre. L'application numérique devient donc <sup>G</sup>*M<sup>T</sup>*  $\frac{g m_1}{(R_T + h)^2}$  = 9,80 m/s<sup>2</sup> ce qui explique la diminution de *g* en fonction de l'altitude.

# **Exercice 3 : Mathématiques**

## **Question 1**

Pour montrer qu'une fonction est croissante, on peut montrer que sa dérivée est positive. La fonction *f* est continue sur **R** comme produit d'une fonction polynomiale et de l'exponentielle qui sont bien continues sur **R**. *f* est donc dérivable sur **R**. Ainsi,

$$
\forall x \in \mathbb{R}, \quad f'(x) = 2xe^x + x^2e^x = e^x(2x + x^2) = e^x x(2 + x)
$$

On peut dresser le tableau de variation suivant :

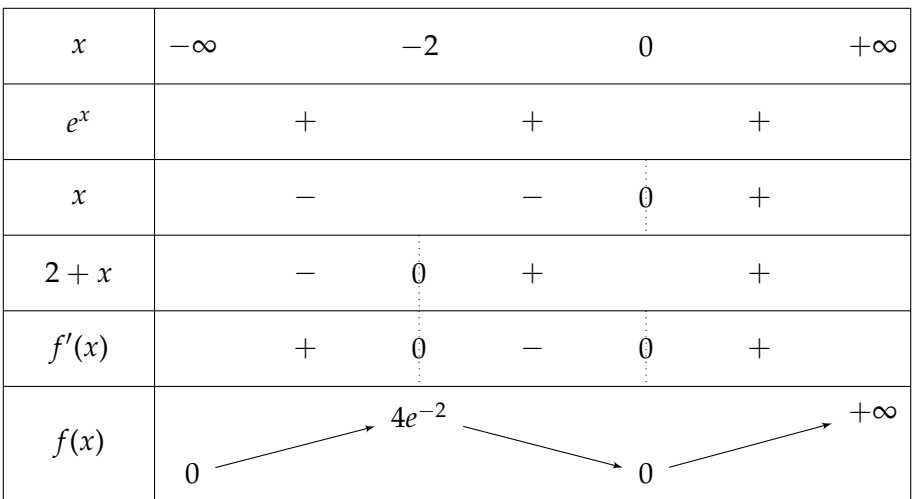

Plusieurs calculs sont à réaliser pour que ce tableau soit complet :

—  $f(-2) = 4e^{-2}$ 

—  $f(0) = 0$ 

—  $\lim_{x \to +\infty} f(x) = +\infty$  par produit de limites

— lim *<sup>x</sup>*→−<sup>∞</sup> *f*(*x*) = 0 par croissance comparée

Au total, **la fonction** *f* **n'est clairement pas croissante sur R**. FAUX

## **Question 2**

Le problème se résume à trouver les *x* tels que

$$
h(x)\geq y
$$

avec *y* = 15 cm. On peut la résoudre directement :

ln(2*x* + 1) ≥ *y*  $\iff$  2*x* + 1 ≥ exp(*y*) par croissance de l'exponentielle sur **R** 

Puis,

$$
x \geq \frac{\exp(y) - 1}{2}
$$

Application numérique :  $\frac{\exp(15) - 1}{2} = 1\,634\,508$  cm = 16 345 m =  $\boxed{16,3 \text{ km}}$ . **L'abscisse du point** *M* **est donc située à 16,3 km du point** *O***.** VRAI

### **Question 3**

La demi-vie signifie la moitié d'une vie. On cherche le temps  $t_{1/2}$  tel que  $N(t_{1/2}) = \frac{N(0)}{2}$ . Si on injecte dans l'équation de vie :

$$
\frac{N(0)}{2} = N(0)e^{-0.027t_{1/2}} \iff \frac{1}{2} = e^{-0.027t_{1/2}} \iff \ln\left(\frac{1}{2}\right) = \ln\left(e^{-0.027t_{1/2}}\right) \iff
$$

$$
-\ln(2) = -0.027t_{1/2} \iff \boxed{t_{1/2} = \frac{\ln(2)}{0.027}}
$$
Application numérique: 
$$
[t_{1/2} = 25.6 \text{ h}]. \text{FAUX}
$$

#### **Question 4**

L'équation différentielle homogène  $y'' + y = 0$  est classique. Il s'agit de l'équation d'un oscillateur harmonique. La solution bien connue est de la forme :

$$
f(t) = A\cos(t) + B\sin(t), \qquad (A, B) \in \mathbb{R}^2
$$

La solution doit également vérifier les conditions initiales  $y(0) = 1$  et  $y'(0) = 2$ .

 $\rightarrow$   $f(0) = A = 1 \Rightarrow |A = 1|$  $\overline{f'(t)} = -A \sin(t) + B \cos(t)$ 

— Donc,  $f'(0) = B = 2 \implies B = 2$ 

Au total, la solution de cette équation différentielle homogène avec conditions initiales est

$$
\forall t \in \mathbb{R}, \qquad f(t) = \cos(t) + 2\sin(t)
$$

VRAI

#### **Question 5**

Pour calculer les puissances d'un nombre complexe, il est souvent plus facile de le mettre sous forme exponentielle,  $z = |z|e^{i\arg(z)}$ . Il faut donc calculer son module et son argument.

$$
-|z| = \left| \frac{2-i}{1-3i} \right| = \frac{|2-i|}{|1-3i|} = \frac{\sqrt{2^2 + (-1)^2}}{\sqrt{1^2 + (-3)^2}} = \frac{\sqrt{5}}{\sqrt{10}} = \frac{1}{\sqrt{2}}
$$

— On arrange *z* pour pouvoir facilement le placer sur le plan complexe :

$$
z = \frac{(2-i)(1+3i)}{(1-3i)(1+3i)} = \frac{5+5i}{10} = \frac{1+i}{2} = \frac{1}{2} + \frac{1}{2}i
$$

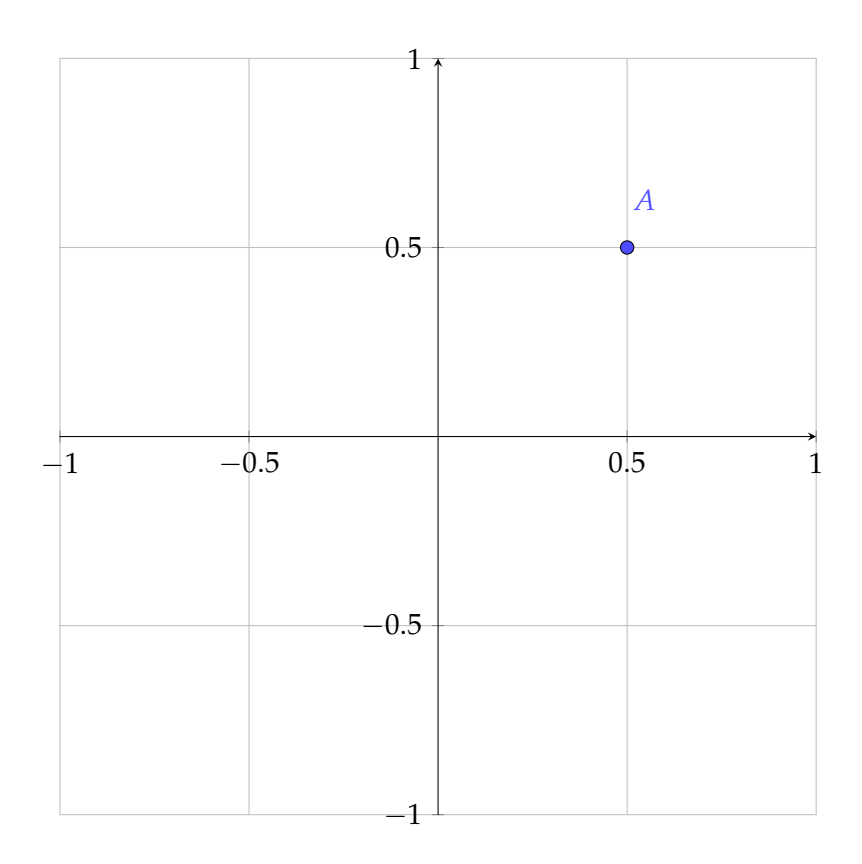

Il est donc facile de calculer l'argument. Il s'agit de l'angle *θ* entre l'axe des abscisses et le vecteur  $\overrightarrow{OA}$ , tel que tan( $\theta$ ) =  $\frac{\overrightarrow{cote} \text{ opposé}}{\overrightarrow{cote} \text{ adjacent}}$  = 1/2  $\frac{77}{1/2}$  = 1. Ainsi,

$$
arg(z) = \theta = \arctan(1) = \frac{\pi}{4}
$$

Ainsi, on peut écrire *z* sous la forme exponentielle :

$$
z=\frac{1}{\sqrt{2}}e^{i\frac{\pi}{4}}
$$

Et donc,

$$
z^4 = \frac{1}{4}e^{i\pi} = -\frac{1}{4}
$$

**Ainsi,** *z* ∈ **R**−. VRAI

## **Question 6**

Rien de tel que de placer les points dans le plan complexe pour se faire une idée :

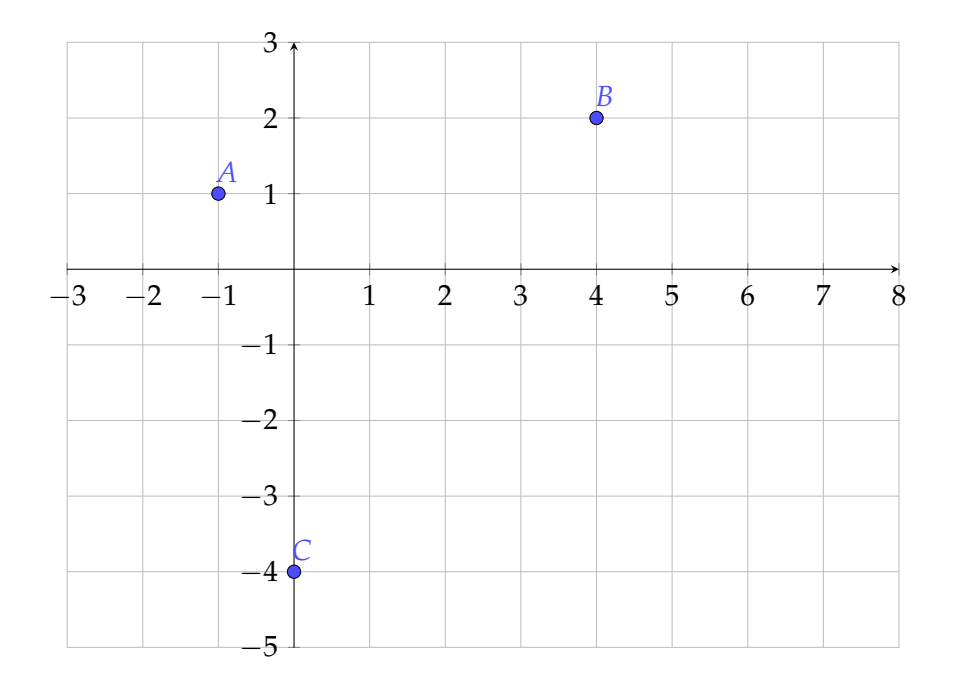

On peut déjà regarder les longueurs des côtés de ce triangle : si 2 d'entre elles sont identiques, le triangle sera isocèle. En revanche, si les 3 côtés sont de mesures différentes, le triangle ne sera pas isocèle.

$$
||\overrightarrow{AB}|| = |z_B - z_A| = |5 + i| = \sqrt{5^2 + 1^2} = \sqrt{26}
$$

$$
||\overrightarrow{AC}|| = |z_C - z_A| = |1 - 5i| = \sqrt{26}
$$

$$
||\overrightarrow{BC}|| = |z_C - z_B| = |-4 - 6i| = \sqrt{4^2 + 6^2} = \sqrt{52}
$$

*ABC* est donc un triangle isocèle en *A*. Pour savoir s'il est rectangle, il faut en plus déterminer s'il l'angle en *A* vaut  $\pm \frac{\pi}{2}$ :

$$
\arg(\overrightarrow{AC}, \overrightarrow{AB}) = \arg(1 - 5i) - \arg(5 + i) = \arg\left(\frac{1 - 5i}{5 + i}\right)
$$

Pour calculer l'argument du nombre complexe  $\frac{1-5i}{5+i}$ , il faut le mettre sous la forme algébrique ou bien complexe :

$$
\frac{1-5i}{5+i} = \frac{(1-5i)(5-i)}{(5+i)(5-i)} = \frac{5-i-25i-5}{5^2+1^2} = \frac{-26i}{26} = -i
$$

Ansi,

$$
\arg(\overrightarrow{AC},\overrightarrow{AB}) = \arg(-i) = -\frac{\pi}{2}
$$

Il y a donc bien un angle droit. Et, *ABC* est un triangle isocèle et rectangle en *A* . VRAI

## **Exercice 4-A : Stockage d'une carotte de glace**

1. On applique directement la formule *<sup>e</sup> λ* avec les bonnes unités :

$$
R = \frac{e}{\lambda} = \frac{36 \times 10^{-3}}{0,0052}
$$
\n  
\nApplication numérique : 
$$
R_{ISOVIP} = 6,9 \text{ m}^2 \cdot \text{K} \cdot \text{W}^{-1}
$$

- 2. On ne retrouve pas les valeurs de l'énoncé car **la formule** *<sup>e</sup>* **ne prend pas en compte la** *λ* **surface du panneau**. Or vu les écarts de valeurs entre les petits panneaux et les grands panneaux, la surface soit un facteur qui joue sur la valeur de la résistance thermique.
- 3. On peut estimer numériquement la valeur de la résistance thermique due à la plaque d'aluminium :

$$
R_{alu} = \frac{e_{alu}}{\lambda_{alu}} = \frac{10^{-3}}{220} \implies R_{alu} = 4.5 \times 10^{-6} \text{ m}^2 \cdot \text{K} \cdot \text{W}^{-1}
$$

On a donc  $R_{ISOVIP} >> R_{alu}$ . Puisque l'aluminium double l'ISOVIP, cela revient à mettre les deux résistances en série, dans le calcul d'une résistance globale. On aurait donc

$$
R_{totale} = R_{ISOVIP} + R_{alu}
$$

car en série, les résistances s'additionnent. Mais, les valeurs numériques de ces résistances nous permettent de faire la simplification :  $R_{totale} \simeq R_{ISOVIP}$ 

- 4. Le conteneur frigorifique est à la température *θconteneur* = −18◦ . L'intérieur de la boite est à la température *θcarotte* = −40◦ . On sait que les transferts thermiques naturels s'effectuent des corps les plus chauds vers les corps les plus froids. Donc, ici, **le transfert thermique se fait du conteneur vers l'intérieur de la boite**.
- 5. Le terme de *pertes thermiques* est donc ici **inapproprié** puisque qu'il y a un gain de température de l'intérieur de la boite. On devrait plutôt parler *d'apports thermiques* ou plus généralement *d'échanges thermiques*.
- 6. Attention à ne pas confondre le flux thermique surfacique  $\varphi$  (en W · m<sup>-2</sup>) et le flux thermique Φ (en W). Il suffit d'une surface *S* pour relier ces deux grandeurs :

$$
\Phi = S \times \varphi \implies \boxed{\Phi = \frac{S \Delta \theta}{R_{th}}}
$$

Ici, Δ $\theta$  = −18 − (−40) = 26<sup>°</sup>. Chacune des deux extrémités carrées de la boite mesure 600 mm  $\times$  600 mm = 36  $\times$  10<sup>4</sup> mm<sup>2</sup>. Chacune des 4 faces rectangulaires de la boite mesure 600 mm  $\;\times$  1000 mm  $\;=$  6  $\times$  10 $^5$  mm<sup>2</sup>. La surface totale est donc :

$$
S = 2 \times 36 \times 10^{4} + 4 \times 6 \times 10^{5} = (72 + 240) \times 10^{4} = 312 \times 10^{4} \text{mm}^{2}
$$

De plus, 1 mm<sup>2</sup> = (10<sup>-3</sup> m)<sup>2</sup> = 10<sup>-6</sup> m<sup>2</sup> Donc, *S* = 312 × 10<sup>4</sup> × 10<sup>-6</sup> m<sup>2</sup>. Au total, *S* = 3, 12 m<sup>2</sup> |.

Application numérique : 
$$
\Phi = \frac{3,12 \times 26}{6,5} \implies \boxed{\Phi = 12,5 \text{ W}}
$$

7. On connaît la relation reliant énergie, puissance et temps : « *E* = *P* × ∆*t* ». Ici, *E* = 124 kJ,  $P = \Phi$ . Ainsi,

$$
\varDelta t = \frac{E}{\varPhi}
$$

Application numérique :  $\Delta t = \frac{124 \times 10^3}{12.5}$  $\frac{17.18}{12.5}$  = 9920 s. Soit,  $\Delta t = 2h45$ min . L'ordre de grandeur semble tout à faire pertinent.

8. Les groupes caractéristiques sont :

$$
\begin{array}{ccc}\nQ & CH-CH & OH \\
\stackrel{N}{\vee}C-C & \stackrel{C}{\vee}C \\
CH=CH & \stackrel{N}{\vee}C\n\end{array}\n\quad\text{HO}-CH_2-CH_2\overline{OH}\n\begin{array}{ccc}\n\text{OH} & \longrightarrow & C_{10}H_{10}O_5 + & X\n\end{array}
$$

En rouge, il s'agit du **groupe carboxyle** associé à la fonction **acide carboxylique**. En bleu, il s'agit du **groupe hydroxyle** associé à la fonction **alcool**.

- 9. Il y a en tout 8 atomes de carbone, 4 d'oxygène et 6 d'hydrogène. La formule brute de l'acide téréphtalique est donc  $|C_8H_6O_4|$ . La formule brute de l'éthylène glycol est  $C_2H_6O_2$ . A gauche de la réaction, il y a donc 10 atomes de carbone, 12 d'hydrogène et 6 d'oxygène. Le produit inconnu *X* possède donc 0 atome de carbone, 2 d'hydrogène et 1 d'oxygène. Sa formule brute est donc  $H_2O$ , c'est de l'**eau**.
- 10. Les pictogrammes signifient respectivement : **inflammable, nocif ou irritant et dangereux pour la santé**. Il faut donc :
	- **manipuler loin de tout flamme** ou étincelle, et conserver à l'abri de la chaleur ;
	- porter des **gants, lunettes de protection, blouse** et travailleur sous **hotte aspirante**. Il ne doit pas y avoir de contact ni d'inhalation.

# **Exercice 4-B : Analyse de l'eau d'un échantillon de glace**

- 1. **Un acide est une espèce chimique capable de céder ou ou plusieurs protons**.
- 2. On établit d'abord les 2 demi-équations. On peut ensuite les sommer pour obtenir l'équation de la réaction. Première demi-équation pour  $\mathrm{HNO_3}/\,\mathrm{NO_3}^-$  :

$$
HNO_3 = NO_3^- + H^+
$$

H2O apparaît dans 2 couples. Pour qu'une réaction se produise, il faut que l'acide d'un couple réagisse avec la base d'un autre couple. Ici, on veut faire réagir  $HNO<sub>3</sub>$  et  $H<sub>2</sub>O$ .  $\rm HNO_3$  étant un acide, il faut que  $\rm H_2O$  soit une base. Il faut donc choisir le couple  $\rm H_3O^+/H_2O.$ Sa demi-équation est :

$$
H_2O + H^+ = H_3O^+
$$

En combinant les deux demi-équations, sachant que  $HNO<sub>3</sub>$  et  $H<sub>2</sub>O$  réagissent ensemble :

$$
HNO3 + H2O + H+ = H3O+ + NO3- + H+
$$

En simplifiant les  $H^+$ , il vient

$$
HNO_3 + H_2O = H_3O^+ + NO_3^-
$$

3. Par définition du pH, pH=  $-\log([H^+] ) = -\log([H_3O^+])$ . On a donc

$$
-pH = log([H_3O^+]) \iff [H_3O^+] = 10^{-pH}
$$

Application numérique :  $\left| \left[ H_3O^+ \right] \right|$  = 10<sup>-6,2</sup> mol/L

4. L'hypothèse de l'énoncé peut s'écrire :  $CO_2 + H_2O = H_2CO_3$ . Il y a ainsi formation d'acide carbonique. Le réaction entre l'acide carbonique et l'eau s'écrit, par analogie avec l'acide nitrique :

 $H_2CO_3 + H_2O = H_3O^+ + HCO_3^-$ 

Donc la présence de dioxyde de carbone  $CO_2$  se traduit par la formation d'ions  $H_3O^+$ . Et si  $[H_3O^+]$  augmente, cela se traduira par une diminution du pH des échantillons de carottes de glace. Ainsi,

- **une augmentation de pH traduit une diminution du taux de CO<sup>2</sup>** ;
- **une diminution de pH traduit une augmentation du taux de CO<sup>2</sup>** .
- 5. Le **dioxyde de carbone** CO<sup>2</sup> est un produit libéré lors de la **combustion de l'octane (essence) ou bien du méthane**. Il s'agit d'un **gaz à effet de serre** (GES). C'est le contributeur principal du réchauffement climatique induit par l'homme.
- 6. Une énergie non renouvelable est une d'énergie qui **se renouvelle moins vite qu'on ne la consomme**. Le renouvellement se fait de manière négligeable à l'échelle de la vie humaine.
- 7. La chaîne énergétique est la suivante :

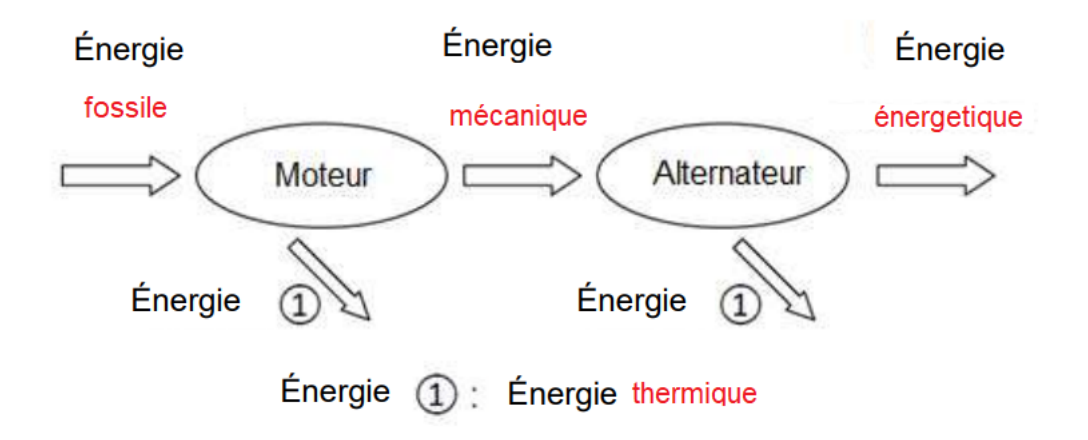

Un moteur thermique convertit une énergie fossile en une action mécanique. Un alternateur convertit une énergie mécanique en électricité. Dans tous les cas, il y a dissipation de chaleur.

8. Le rendement peut-être défini comme un rapport de puissance (ou d'énergie) :

$$
\eta = \frac{P_{\text{sortie}}}{P_{\text{entrée}}}
$$

La puissance en sortie est connue  $P_{\text{sortie}} = 1800 \text{ W}$ .

Sachant que le moteur consomme 1L par heure, la débit massique qu'ingère le moteur est

$$
Q = 1 L/h \times 0.75 kg/L = 0.75 kg/h
$$

Le produit du PCI avec ce débit massique sera donc homogène à une puissance :

$$
P_{\text{entrée}} = \text{PCI} \times Q = 42.7 \times 10^3 \times 0.75 \text{ kJ/h} = 32025 \text{ kJ/h}
$$

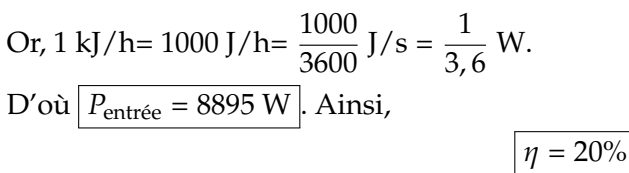

C'est un **rendement extrêmement faible**! Mais pas étonnant car individuellement un moteur et un alternateur n'ont pas un rendement exceptionnel. Donc, en les mettant en série, il faut s'attendre à un rendement encore plus faible.